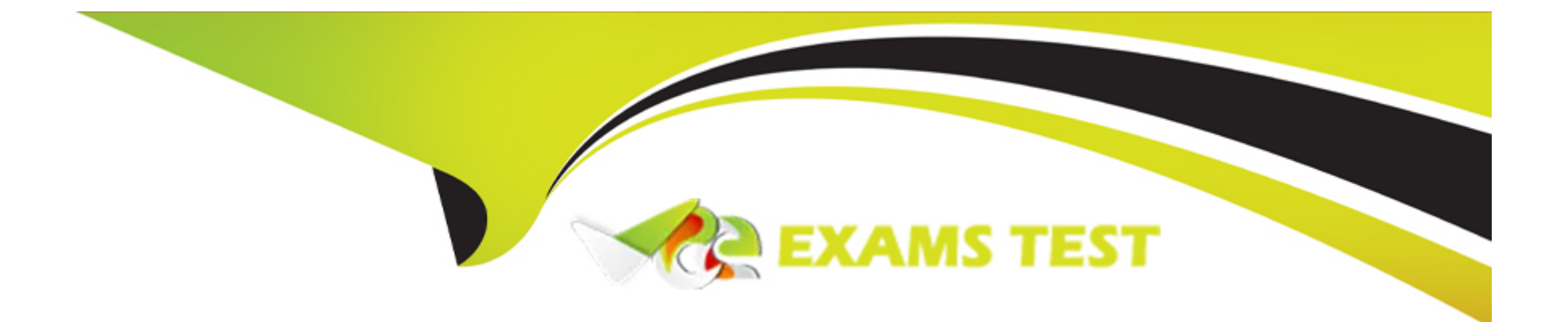

# **Free Questions for PL-300 by vceexamstest**

# **Shared by Beck on 24-05-2024**

**For More Free Questions and Preparation Resources**

**Check the Links on Last Page**

### Question Type: Hotspot

You need to calculate the last day of the month in the balance sheet data to ensure that you can relate the balance sheet data to the Date table. Which type of calculation and which formula should you use? To answer, select the appropriate options in the answer are

 $\lambda$ 

a. NOTE: Each correct selection is worth one point.

mage not found or type unknown

Answer:

Explanation:

<https://docs.microsoft.com/en-us/dax/endofquarter-function-dax>

### **Question Type: Hotspot**

You are building a financial report by using Power BI.

You have a table named financials that contains a column named Date and a column named Sales.

You need to create a measure that calculates the relative change in sales as compared to the previous quarter.

How should you complete the measure? To answer, select the appropriate options in the answer area.

NOTE: Each correct selection is worth one point.

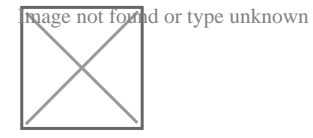

Box 1: CALCULATE

**Answer:** 

**Explanation:** 

Question Type: Hotspot

You have a Power B1 model that contains a table named Date. The table has the following columns.

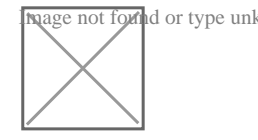

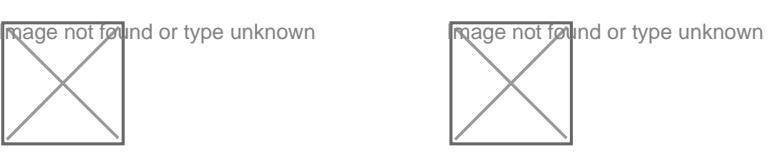

## Question 4

Question Type: MultipleChoice

### The table has the following columns.

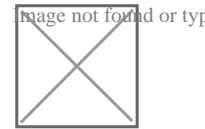

mage not found or type unknown

You need to add a column that will be used to sort the Year Month column chronologically.

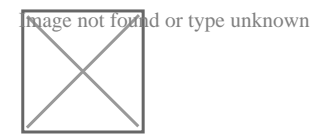

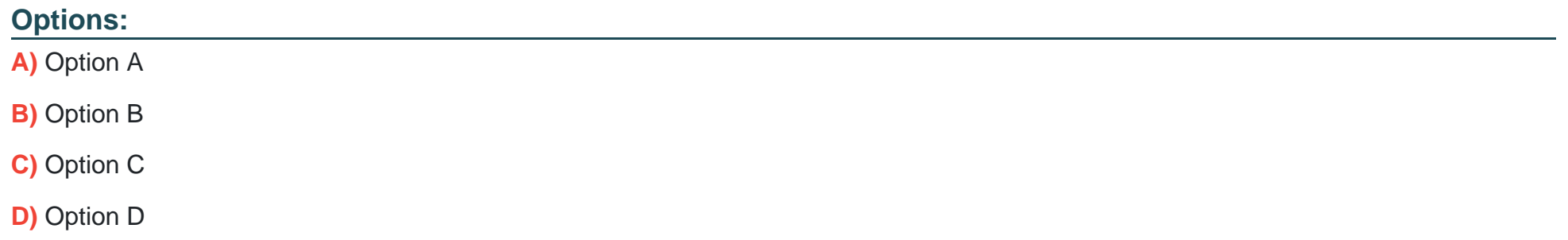

### **Answer:**

A, D

## **Explanation:**

Answer as.

Month Year Sort = [Year]  $|100 - \nabla| + |[Date]$ 

You publish a dataset that contains data from an on-premises Microsoft SQL Server database.

The dataset must be refreshed daily.

You need to ensure that the Power BI service can connect to the database and refresh the dataset.

Which four actions should you perform in sequence? To answer, move the appropriate actions from the list of actions to the answer area and arrange them in the correct

-----

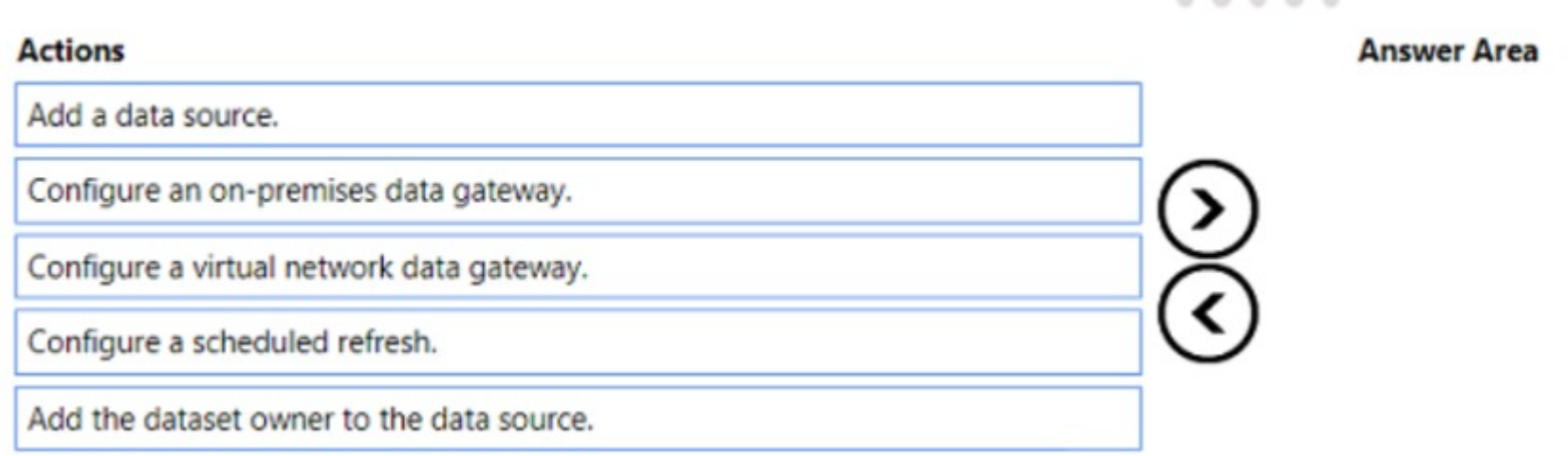

#### **Answer Area**

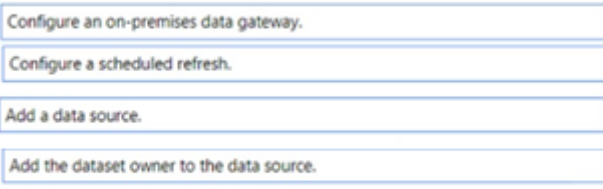

You have a Power BI data model that analyzes product sales ever time. The data model contains the following tables.

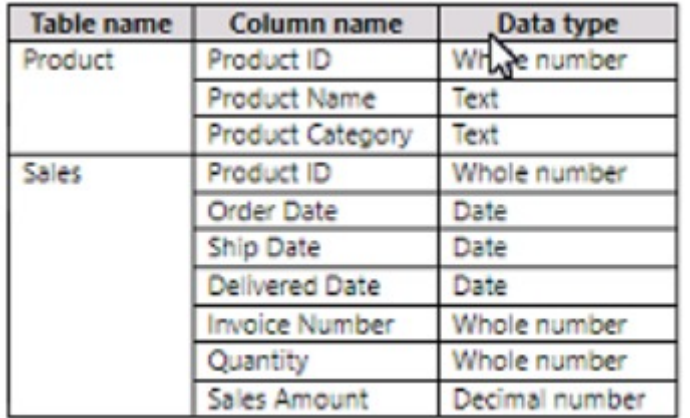

A one-to-many relationship exists between the tables.

The auto date/time option for the data model enabled.

You need to reduce the size of the data model while maintaining the ability to analyze product sales by month and quarter.

Which two actions should you perform?

- A. Disable the auto date/time option.
- В. Create a Date table and select Mark as Date Table.
- Create a relationship between the Date table and the Sales table. c.
- Disable the load on the Date table. D.

Ε. Remove the relationship between the Product table and the Sales table.

## **Question 5**

**Question Type: Hotspot**

You have a Power 31 data model that contains a table named Stores. The table has the following columns:

- \* Store Name
- \* Open Date
- \* Status
- \* State
- \* City

You need to create a calculated column named Active Store Name that meets the following requirements:

#### Answer is as below

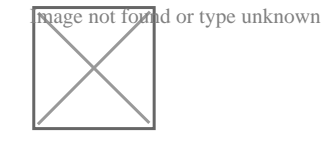

# **Question 6**

**Question Type: Hotspot**

You have a Power B1 model that contains a table named Date. The table has the following columns.

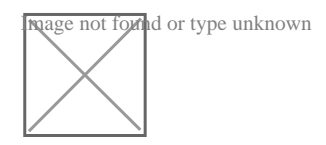

Answer is below.

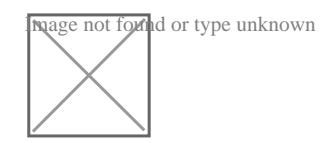

### **Question Type: Hotspot**

You are enhancing a Power BI model that has DAX calculations.

You need to create a measure that returns the year-to-date total sales from the same date of the previous calendar year.

Which DAX functions should you use? To answer, select the appropriate options in the answer area.

:

NOTE: Each correct selection is worth one point.

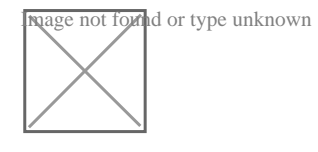

**Answer:** 

<https://www.kasperonbi.com/get-the-ytd-of-the-same-period-last-year/>

# Question 8

Question Type: OrderList

You publish a dataset lhat contains data from an on-premises Microsoft SQL Server database.

The dataset must be refreshed daily.

You need to ensure that the Power BI service can connect to the database and refresh the dataset.

Which four actions should you perform in sequence? To answer, move the appropriate actions from the list of actions to the answer area and arrange them in the correct

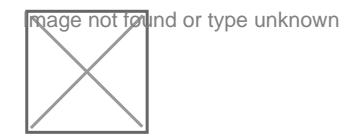

Answer:

## **Question Type: MultipleChoice**

You have two CSV files named Products and Categories. The Products file contains the following columns:

- \* ProductID
- \* ProduetName
- \* SupplierID
- \* CategoryID

The Categories file contains the following columns:

From Power Bl Desktop, you import the files into Power Query Editor.

You need to create a Power Bl dataset that will contain a single table named Product. The Product will table includes the following columns:

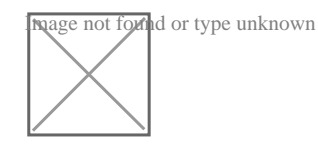

## **Options:**

## **A)** Explanation:

Answer as selected

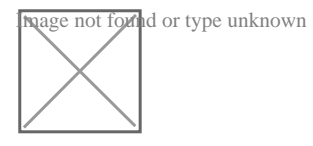

## **Answer:**

A

To Get Premium Files for PL-300 Visit

[https://www.p2pexams.com/products/pl-30](https://www.p2pexams.com/products/PL-300)0

For More Free Questions Visit <https://www.p2pexams.com/microsoft/pdf/pl-300>